# Shopping Cart Software

# **EarlyImpact**

Print UPS labels right from ProductCart

Powerful features. Great looking storefronts. Smart management tools.

# PRODUCTCART® v3 FEATURES A NEW,<br>TIGHTER INTEGRATION WITH UPS® PRODUCTCART® v3 FEATURES A NEW, TIGHTER INTEGRATION WITH UPS®

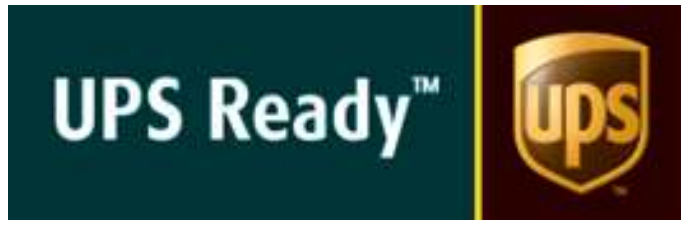

### **Overview**

ProductCart is one of the most powerful small business e-commerce systems available today. it is used by thousands of online stores around the world. Many of them have requested more sophisticated, more powerful shipping tools, and we have listened.

#### To satisfy this demand, ProductCart v3, features a **complete integration** of the **UPS Online Tools** and **UPS Shipping API**.

The system integrates the useful UPS Online Tools and allows store managers to process shipments (print labels) right from within the ProductCart Control Panel, using a friendly Shipping Wizard.

## UPS Online Tools

ProductCart v3 integrates the following Online Tools:

- $\mathscr{P}$  Signature Tracking
- $\mathscr P$  Rates and Service Selection
- $\mathscr Z$  Time in Transit
- $\mathscr{P}$  Address Validation
- $\mathscr P$  Tracking

#### **Early Impact, Inc.**

23120 Alicia Parkway, #200 Mission Viejo, CA 92692 800.804.1680 | 800.617.3630 (fax) info@earlyimpact.com

## Control Panel: print UPS labels

Printing shipping labels can cost an online store a substantial amount of time and money. ProductCart users can now eliminate double entries, avoid any import-export task, and instead print shipping labels for their Internet orders quickly and easily.

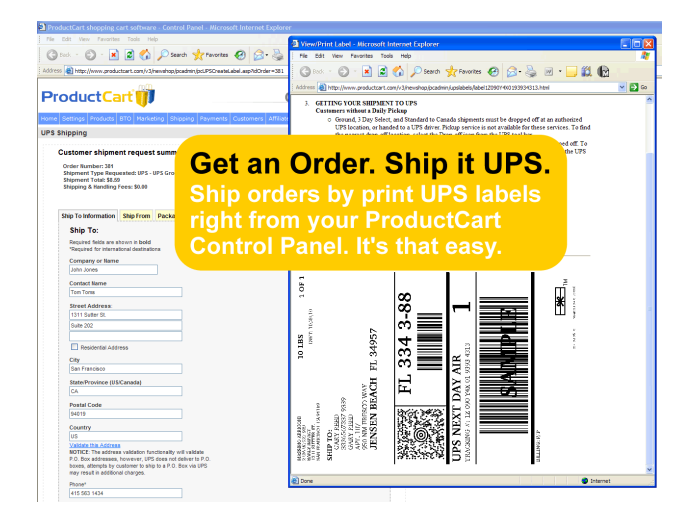

#### With ProductCart v3:

 $\mathscr P$  Easily create a UPS shipment right from within the Control Panel, using an intuitive Wizard.

 $\mathscr P$  No need to export order and customer information to create and finalize a shipment

 $\mathscr P$  Print shipping labels directly from the your ProductCart Control Panel

 $\mathcal P$  Cancel a shipment before pick-up or drop-off (e.g. wrong label, cancelled order, etc.)

 $\mathscr P$  Handle multiple-package shipments (multiple labels when an order is shipped with more than one package)

WWW.EARLYIMPACT.COM